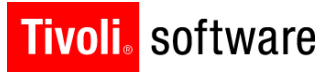

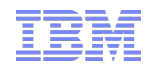

# Support Technical Exchange: Maximo Linear Asset Manager 7.5 Ed Jones

30 October 2012

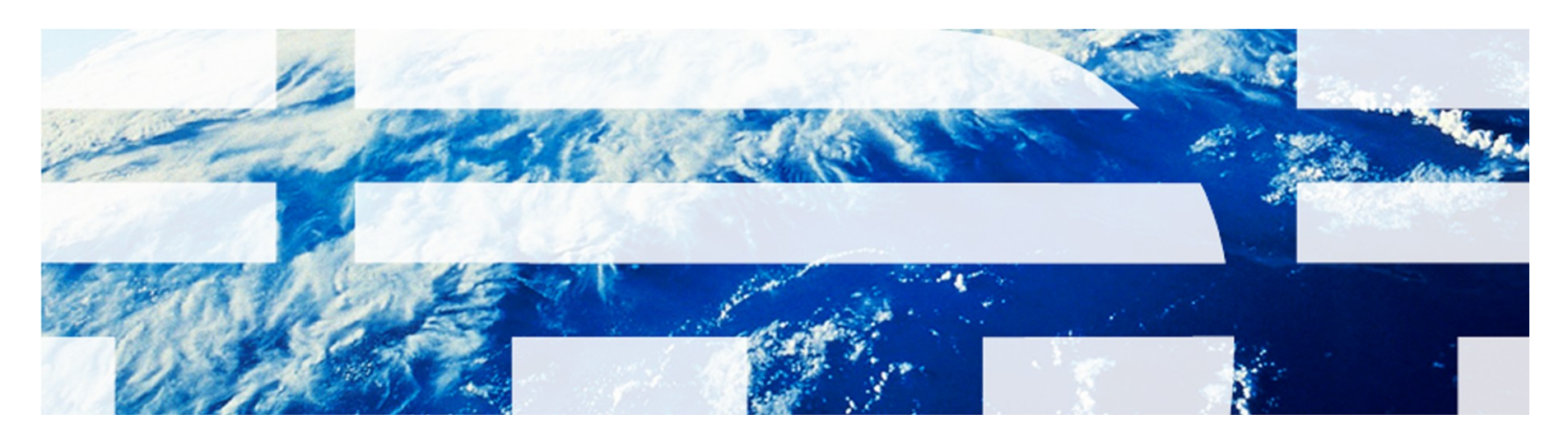

© 2011 IBM Corp.

# IBM Maximo Asset Management solution

IBM Maximo Asset Management is a solution that enables organizations to perform the following tasks:

- Manage and optimize the business processes pertaining to fixed, physical, or capital assets. Processes apply to assets that have a direct and significant impact on achieving corporate objectives
- Take an enterprise-wide view of asset performance and the tools required for deriving maximum return on asset investment through its life cycle
- Drive corporate performance by extracting greater lifetime value from asset investment

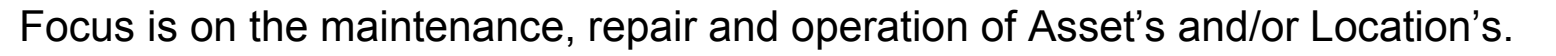

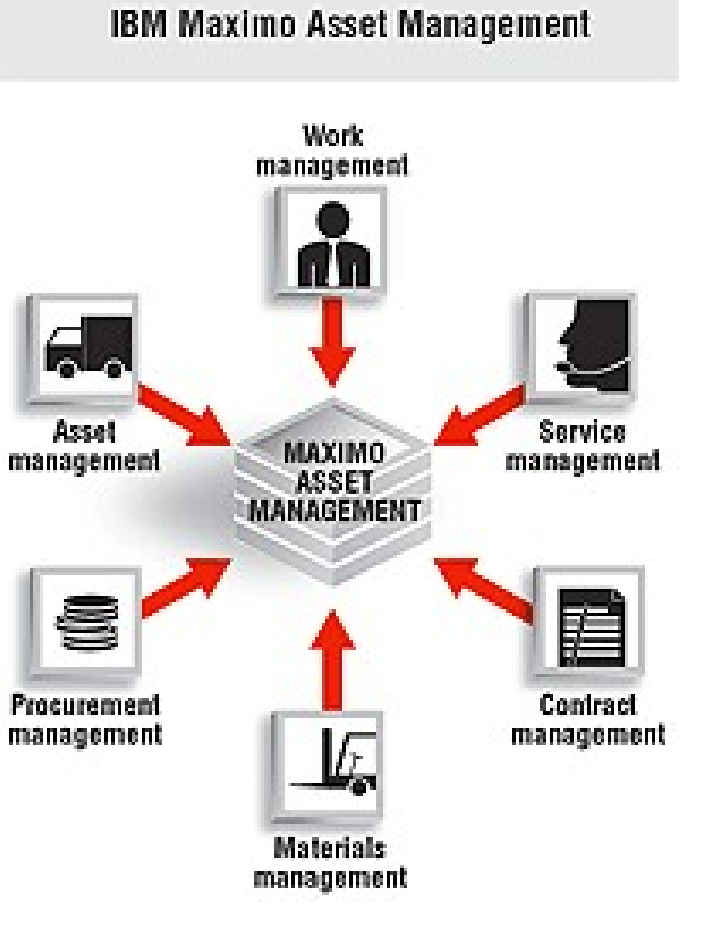

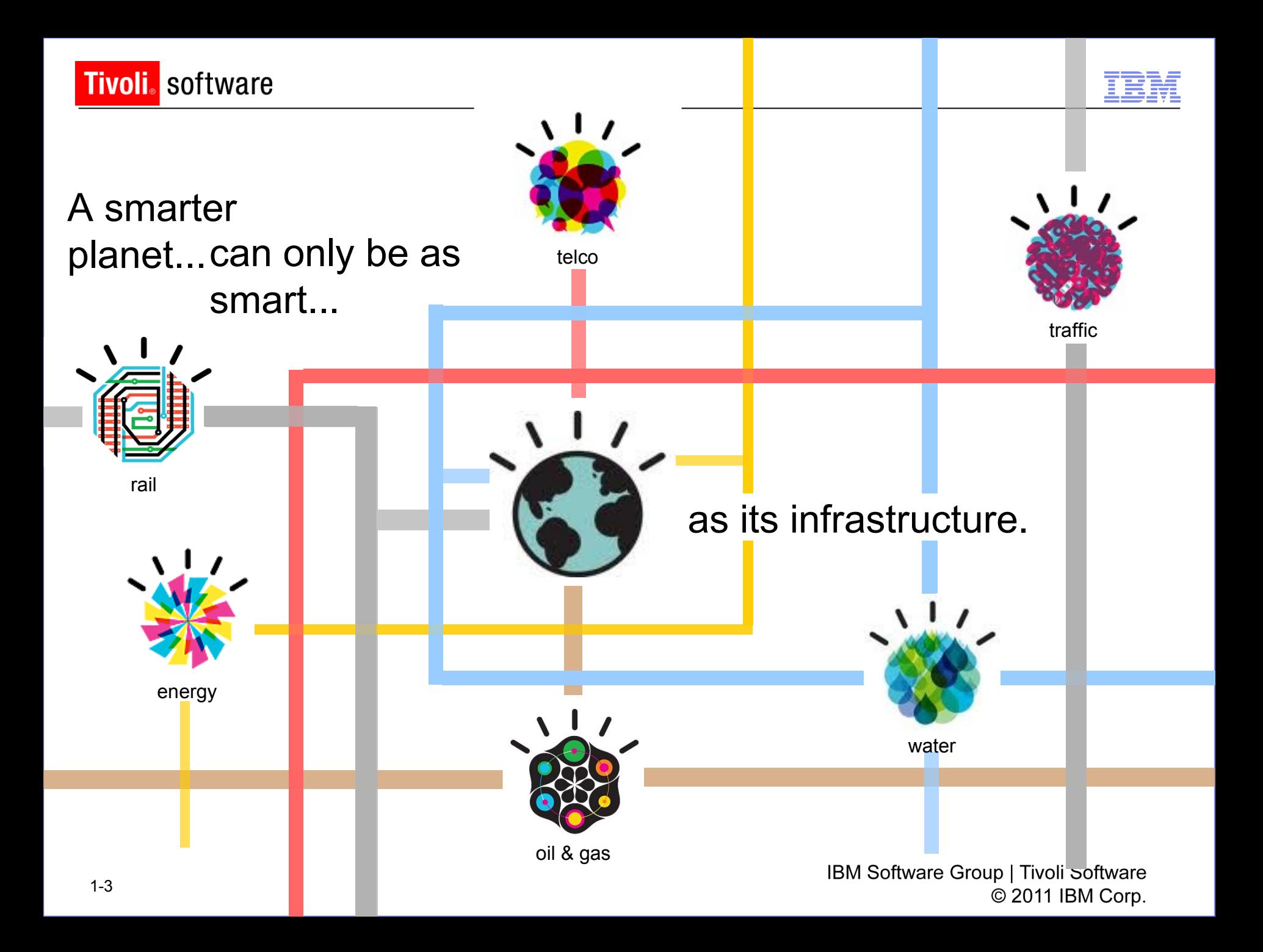

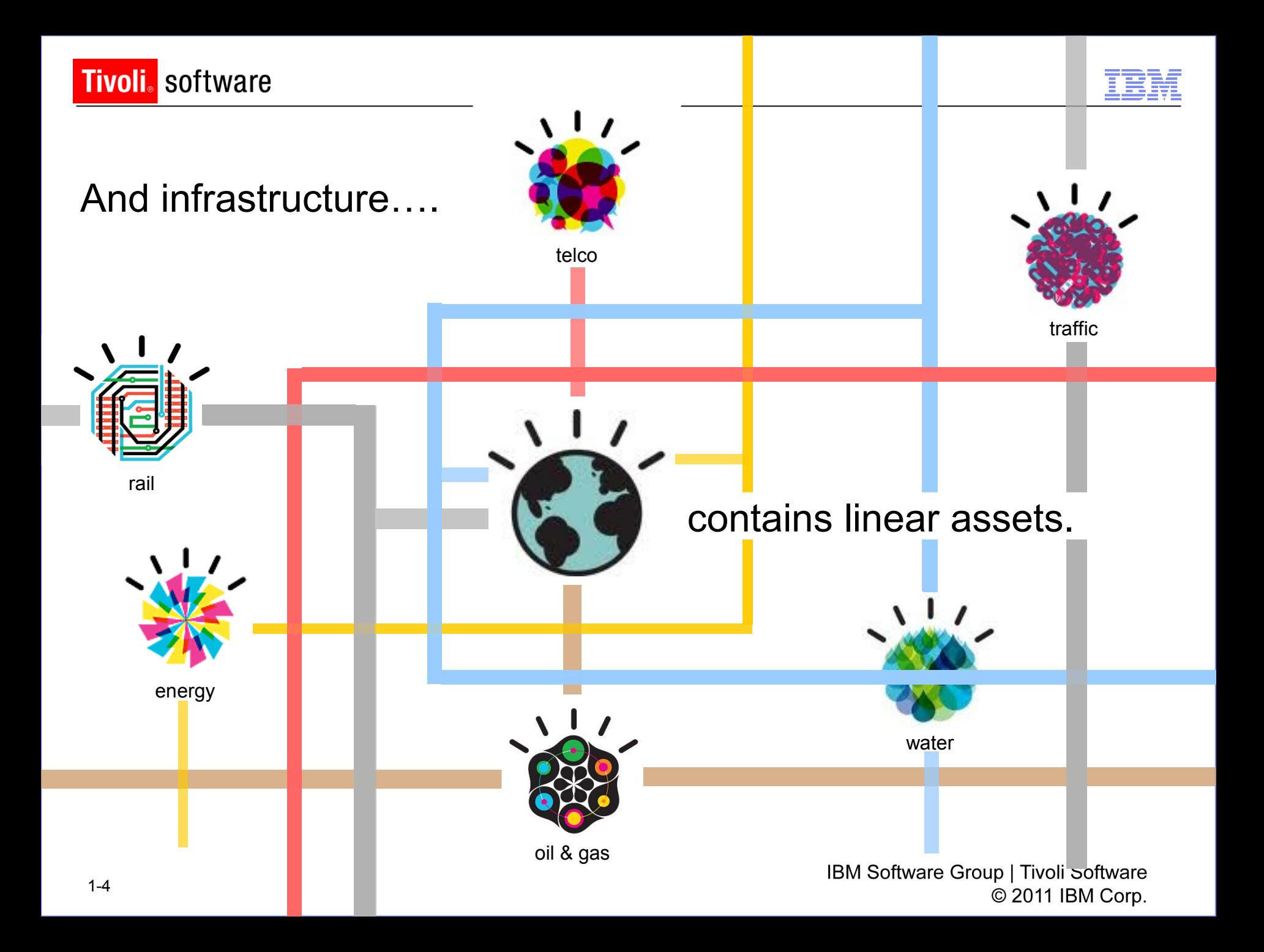

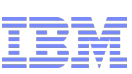

# Maximo Linear Asset Manager Solution

#### – **Asset definition**

- Linear referencing
- Dynamic segmentation
- Linear attribute (abstract events)
- Reference point / offset

#### – **Asset features**

- Ties, ballast, welds, collars, mileposts
- **Asset relationships\***
	- User defined
- **Condition assessment**
	- Dynamic Condition Monitoring points

#### – **Work Management**

- PM segments
- **Ticket segments**
- Work segments
- Work progress

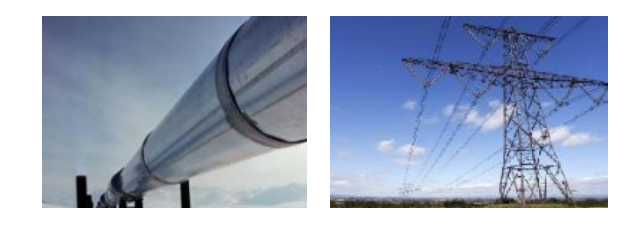

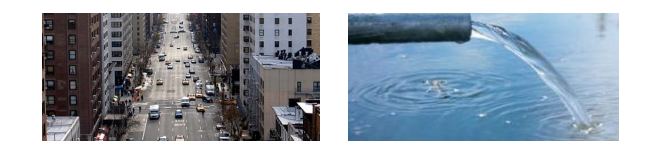

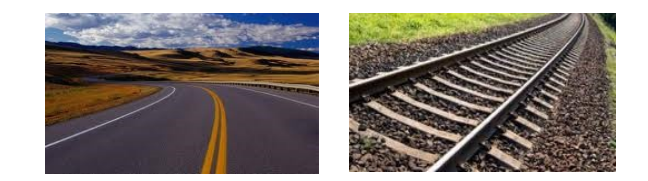

#### *\*In core Maximo as of 7.5*

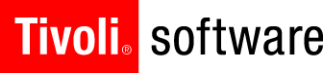

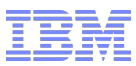

# What is a Linear Asset?

An asset that uses linear referencing to provide context for asset definition and/or work management

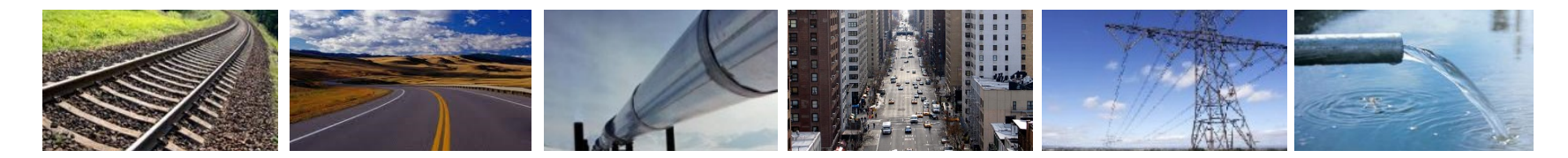

Track Roads Pipelines Streets Lines Pipes

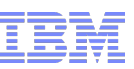

# And there are many linear use cases

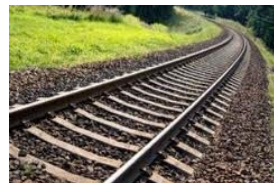

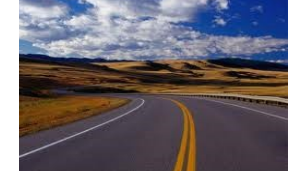

#### **Transportation**

Rail (P/F), metro

**Walking** inspections

Geometry Car **Inspections** 

Rail grinding

Ballast cleaning & tamping

Tie (sleeper) replacement

Road (state, county) Pavement Mowing **Striping** Snow Removal Pothole repair

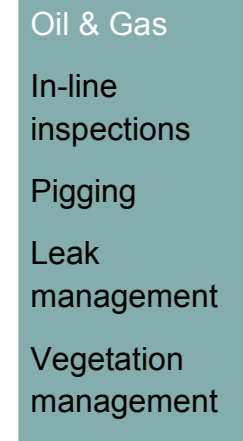

Oil & Gas

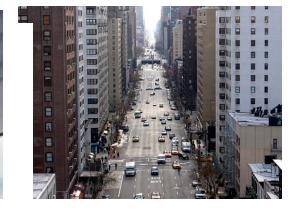

Government Utilities Water

Road Pavement (PMS) **Striping** Sweeping Snow Removal Curb repair/paint **Water CCTV Cleaning of mains Metro Walking** 

**Distribution** 

inspection

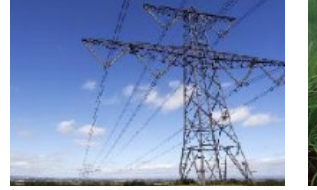

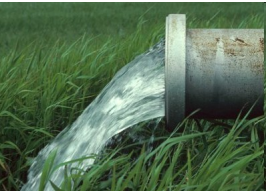

**Transmission** Vegetation

Management

**Distribution** 

**Overhead** inspection

Mining

**Walking** inspection Potable

GPS

Waste Water

Feet from manhole

© ZUTT IBM COID.

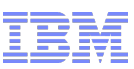

# Use Cases

- Challenge
	- When maintenance workers replace pipe segments, the characteristics of that segment must be updated, but an asset can only have a single value for each attribute
- Solution
	- Allow linear assets to have the same attribute multiple times, with different values and start/end measures

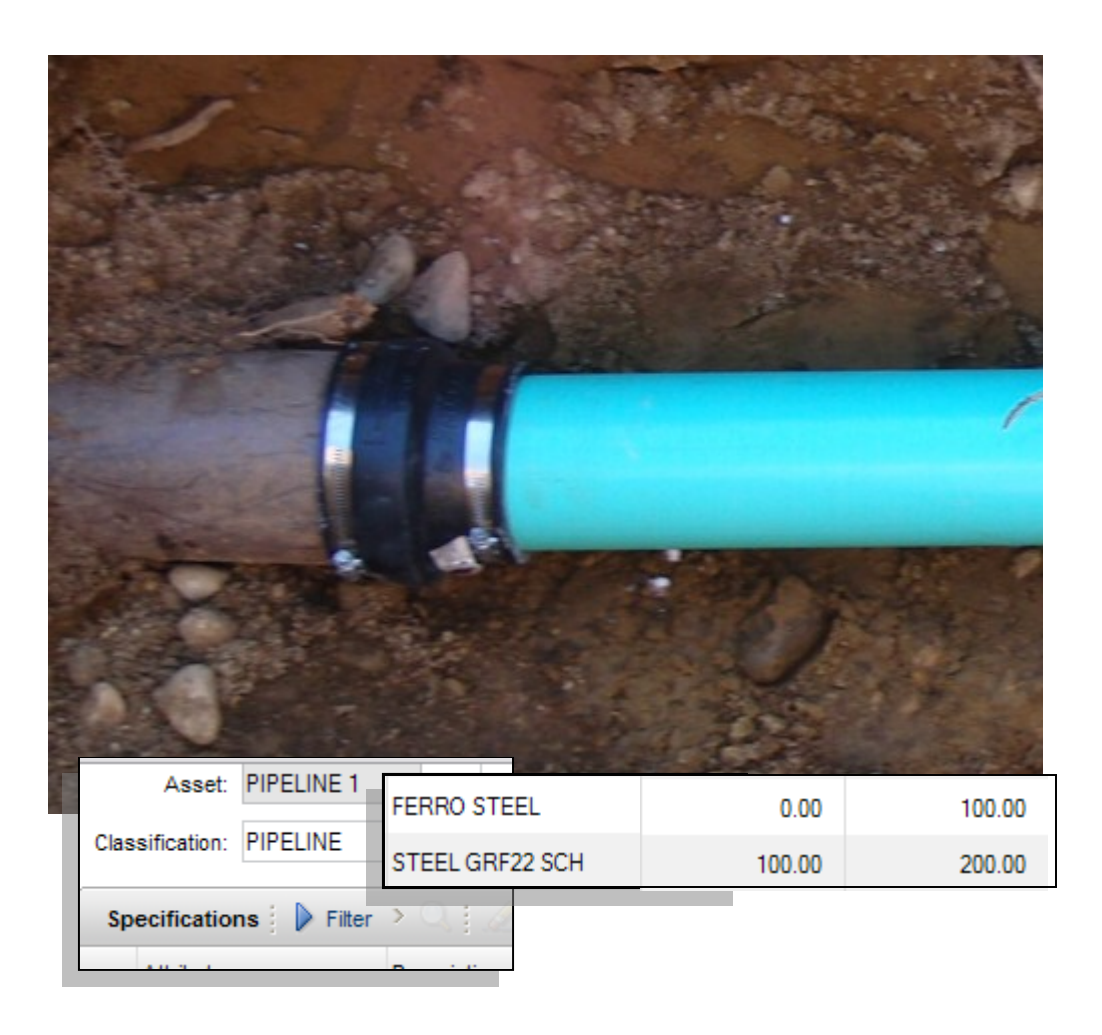

# Use Cases

- Challenge
	- 49 CFR 192 dictates that operators not only identify which pipe segments reside in High Consequence Areas (HCA), but be able to correlate threats to these pipe segments.
- Solution
	- Allow linear assets to have the same attribute multiple times, with different values and start/end measures

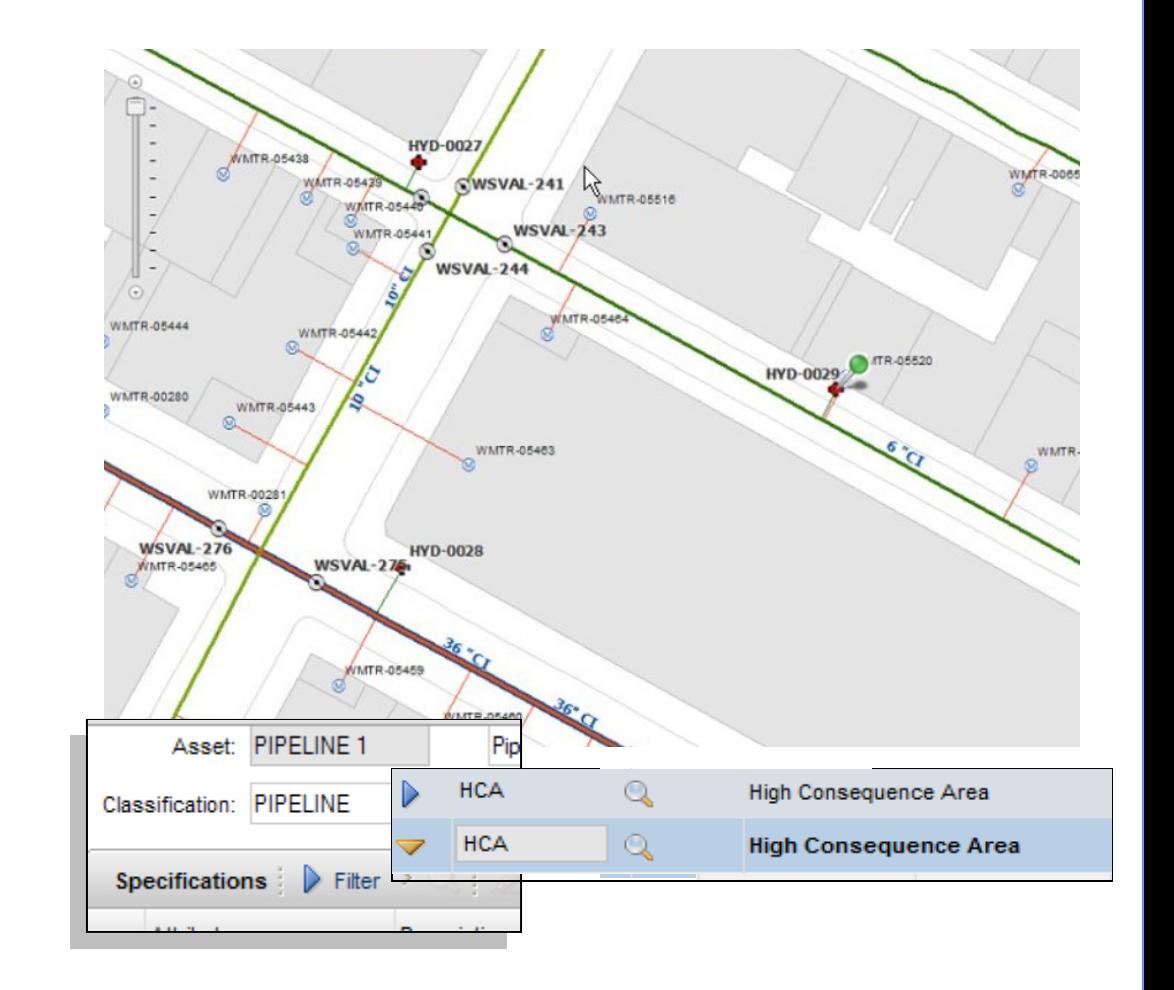

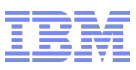

# Use Cases

#### –Challenge

o Maintenance workers need to identify the measure, as well as the asset, when conducting work. They typically use reference points, not absolute measures, to identify the measure(s).

#### –Solution

o Allow assets to be defined as 'linear' with start/end measures. Allow users to create 'features' that can be used as reference points on work orders.

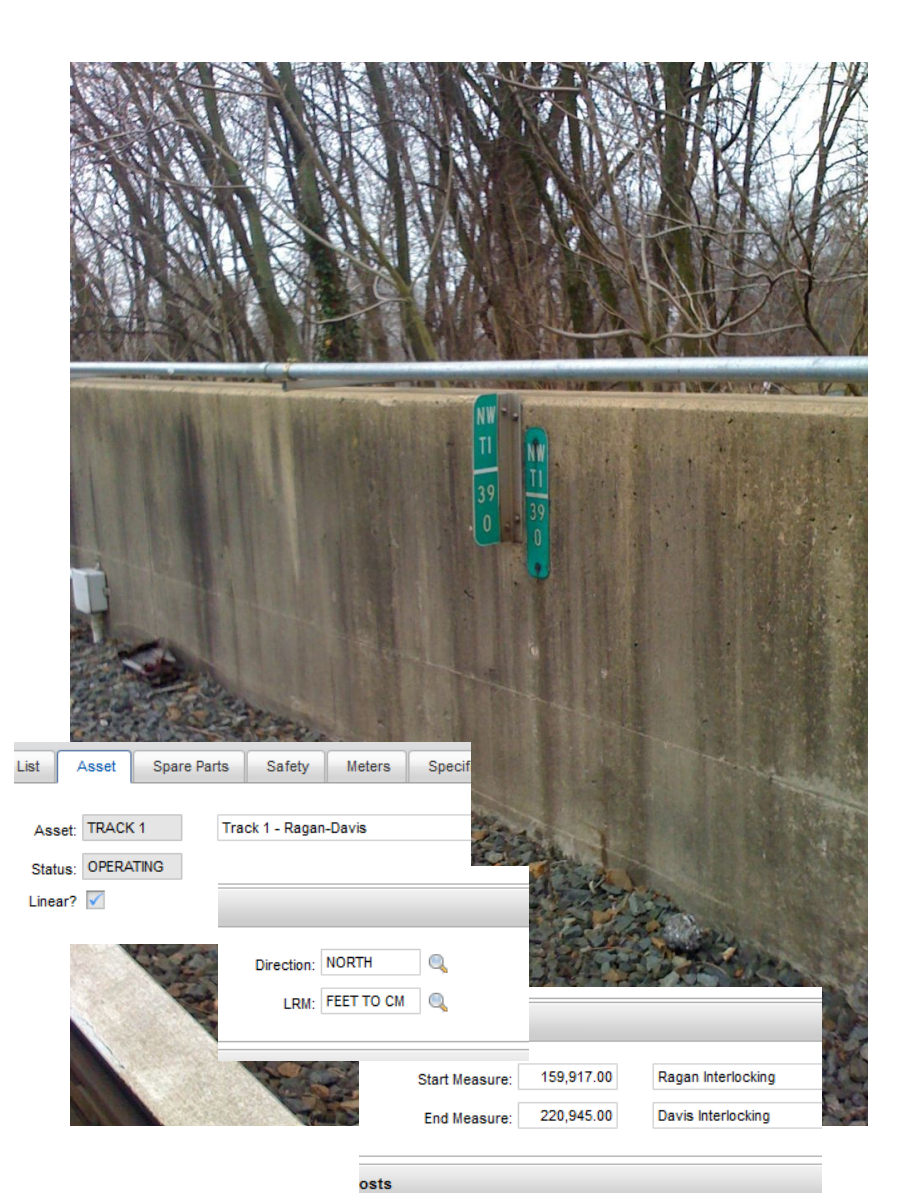

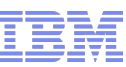

# Use Cases

#### –Challenge

o Track inspectors can enter condition measurements and observations at any point along the track, yet condition monitoring points were designed for taking readings at specific points.

#### –Solution

o Allow gauge and characteristic meter readings to now have a start/end measure, as well as the meter reading, making them dynamic.

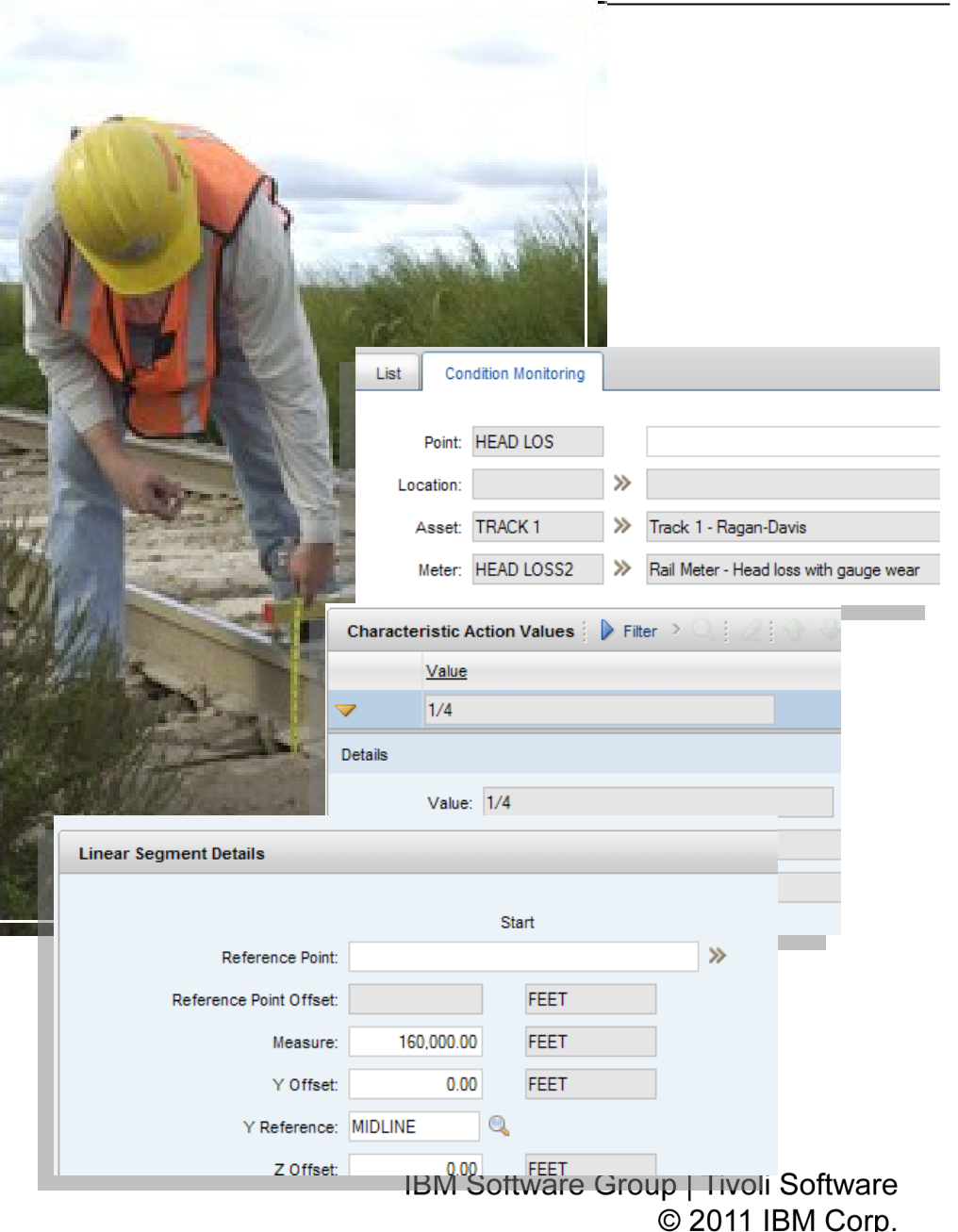

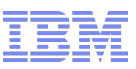

# Use Cases

#### –Challenge

o Linear assets reside in financial and organizational hierarchies, but operationally they part of a network.

#### –Solution

o Allow users to create their own relationships, such as 'intersects' or 'connects', and use linear measures to state where the relationship takes place.

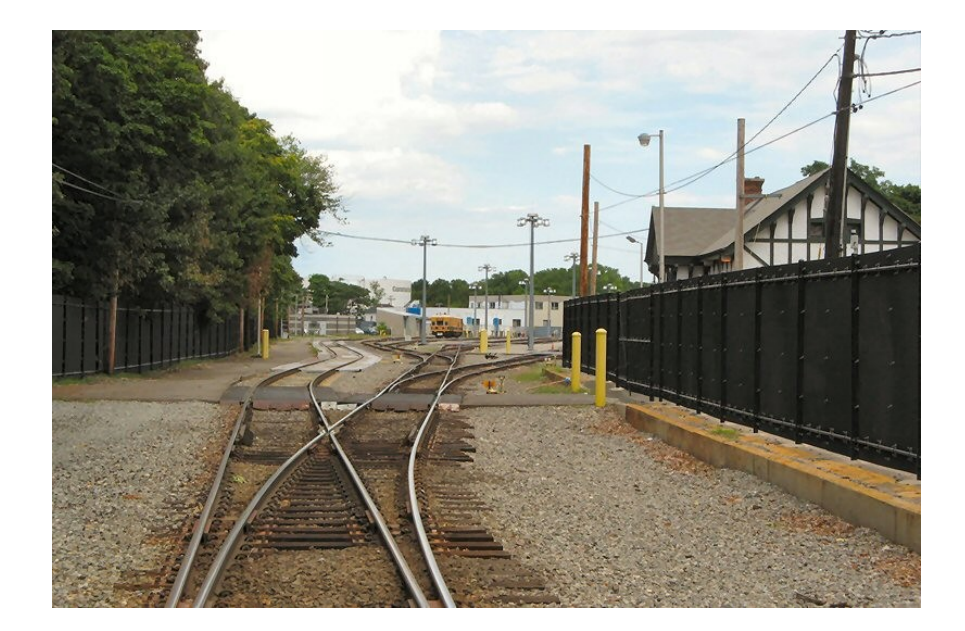

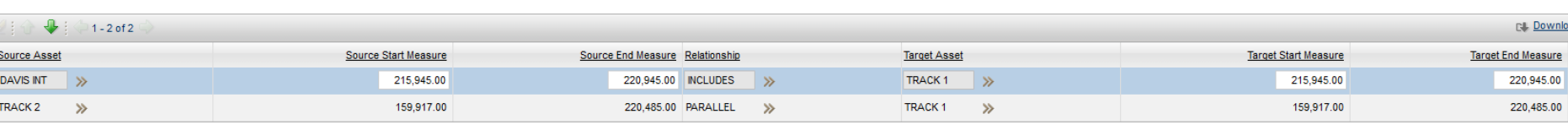

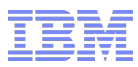

# Walk before you run design…

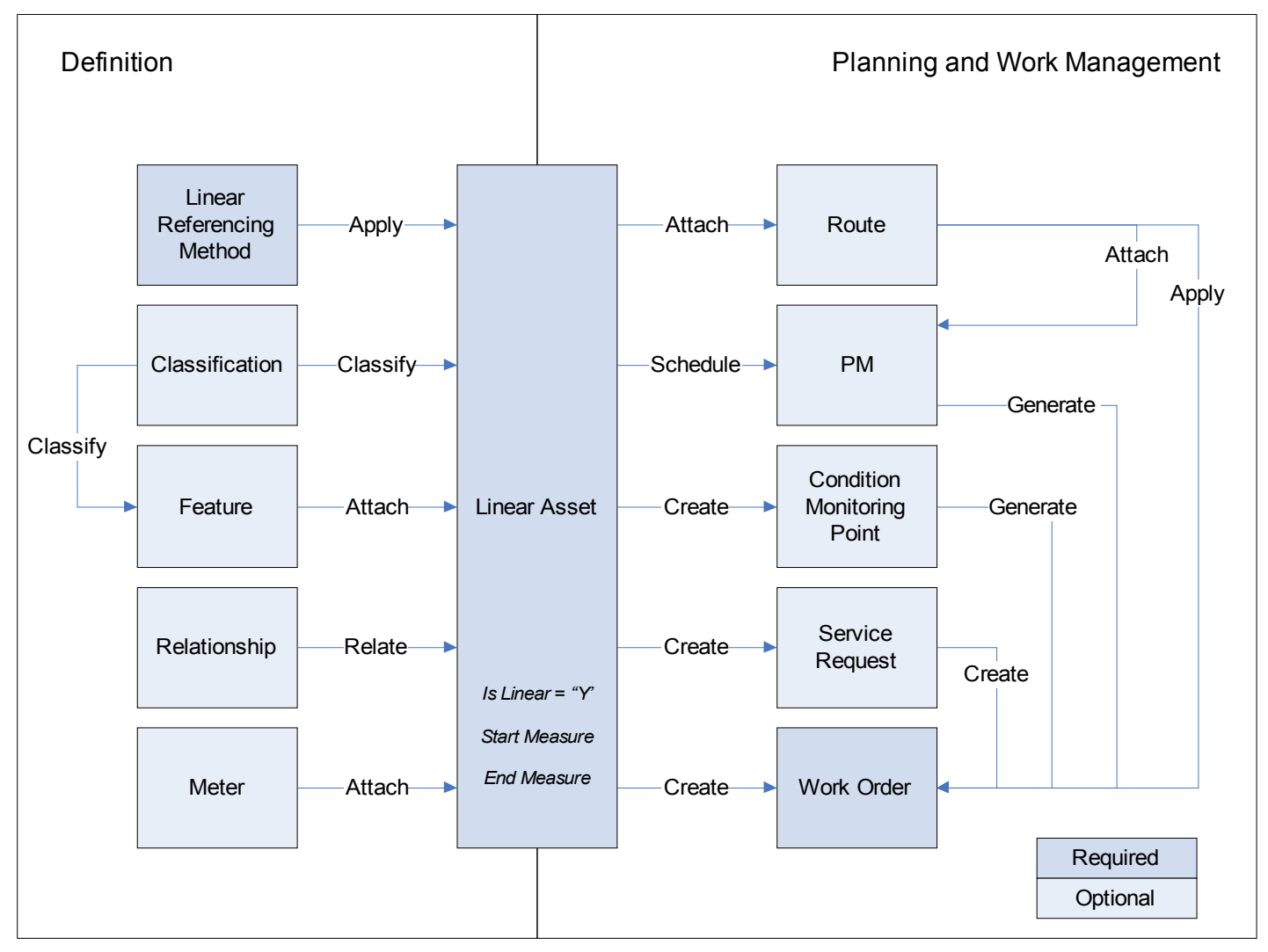

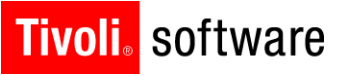

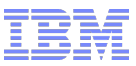

• The key is dynamic segmentation

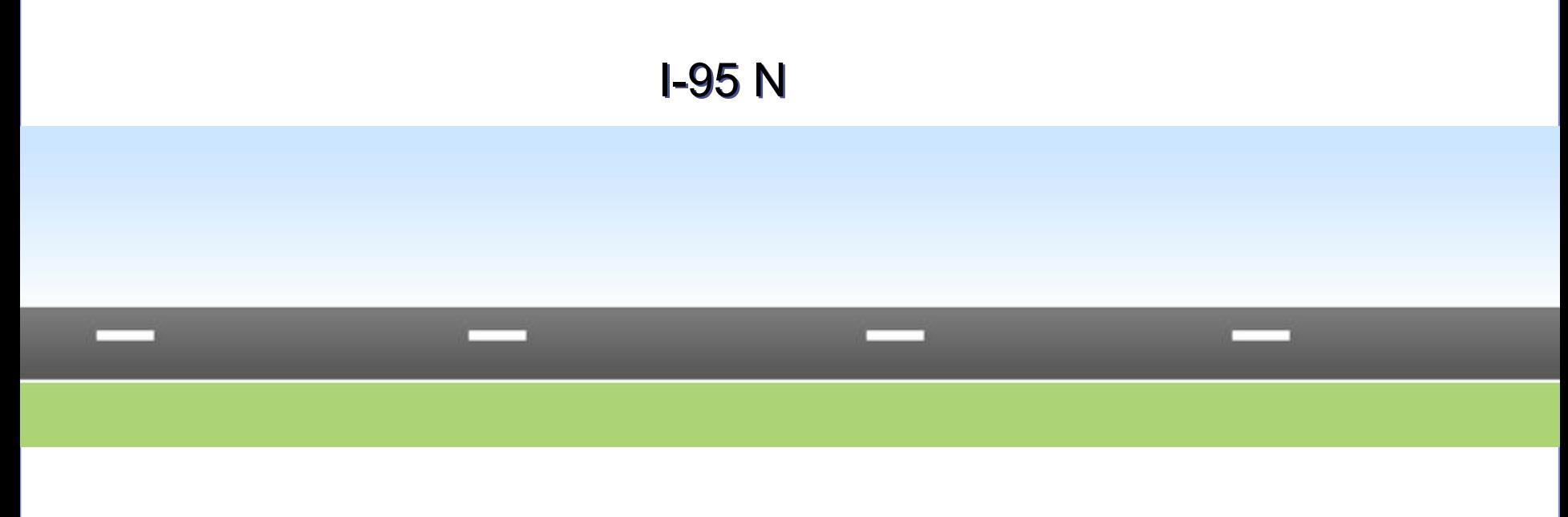

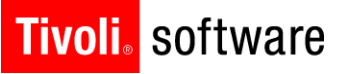

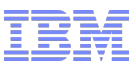

■ We work on linear assets in segments

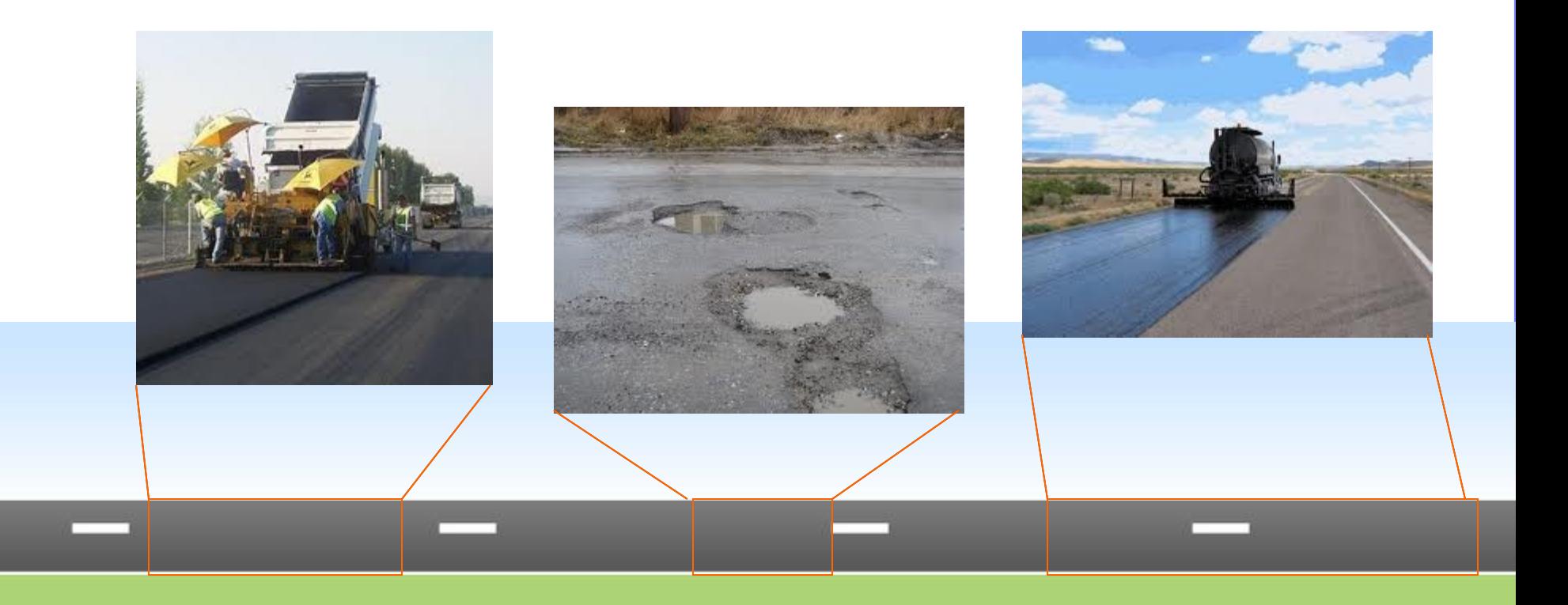

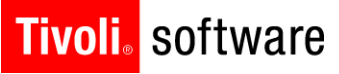

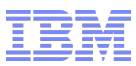

■ And the characteristics of linear assets change by segment

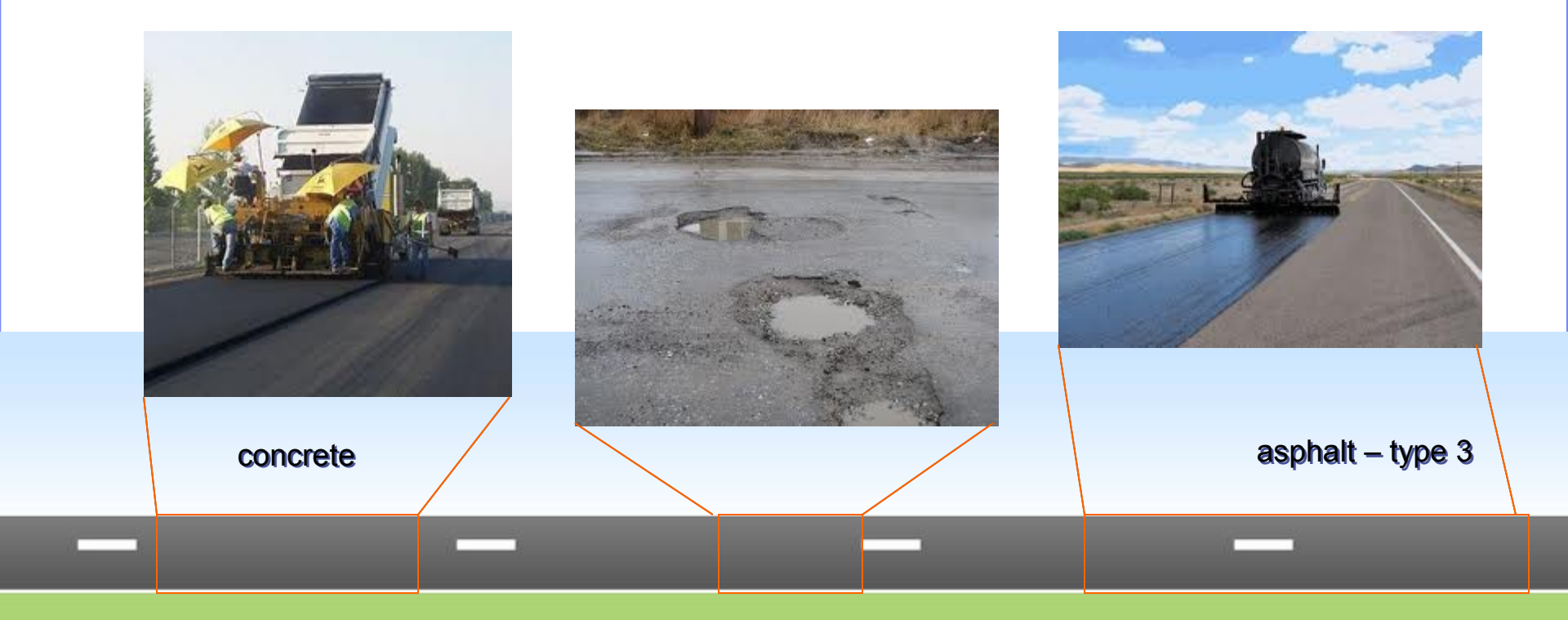

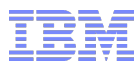

■ And due to that – linear assets become defined by segment

- Traditionally, the asset would be retired and multiple assets created to address the changes in characteristics
	- creating a proliferation of assets
	- losing valuable work history

I-95 N

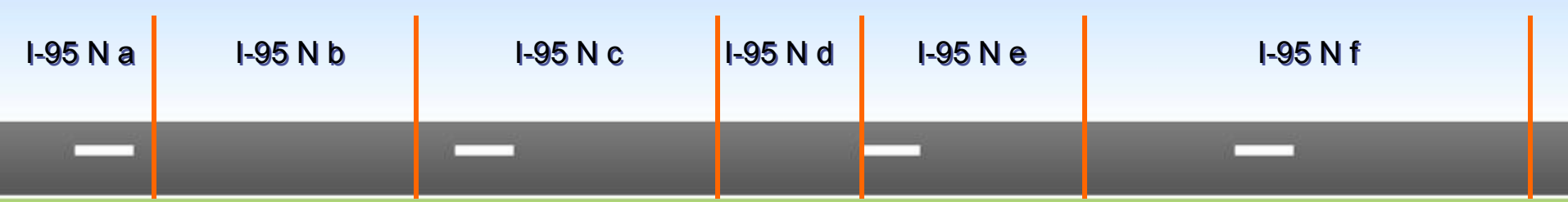

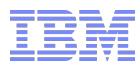

- Dynamic segmentation means that we no longer have to create a new asset every time a characteristic changes
	- Just update the asset definition

#### I-95 N

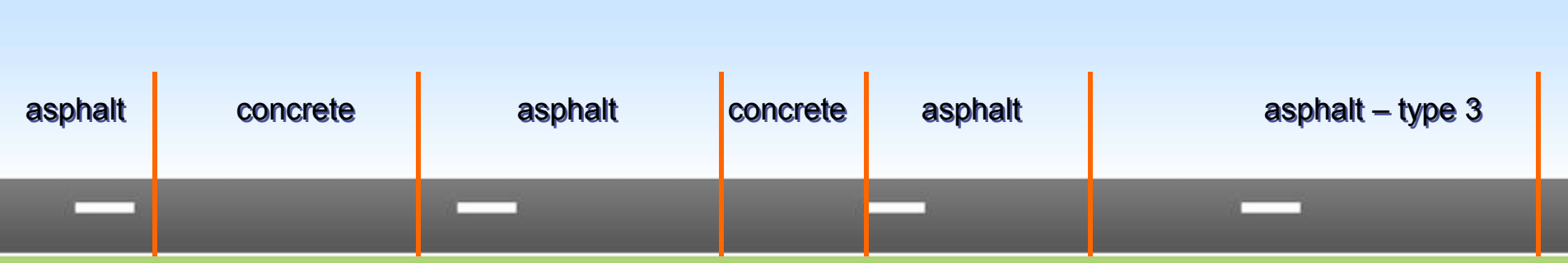

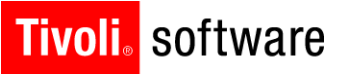

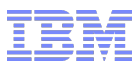

 And you maintain the work history against the original asset as well

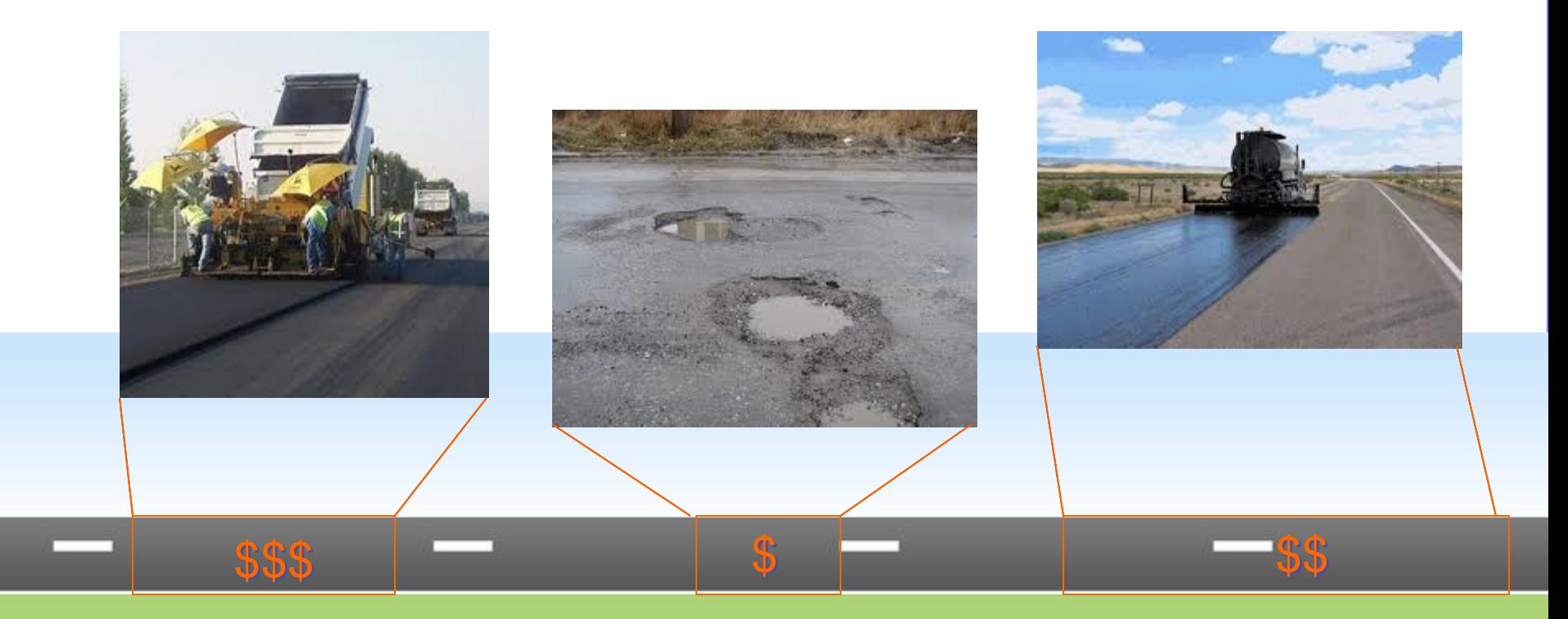

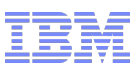

### How does it work with Maximo Spatial?

- At the asset level
	- I can locate a linear asset in the map
	- Maximo Asset <-> ESRI Feature

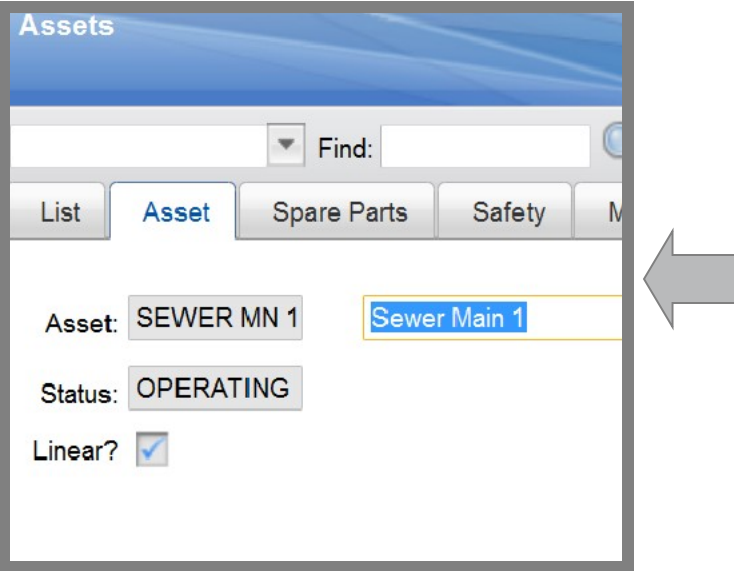

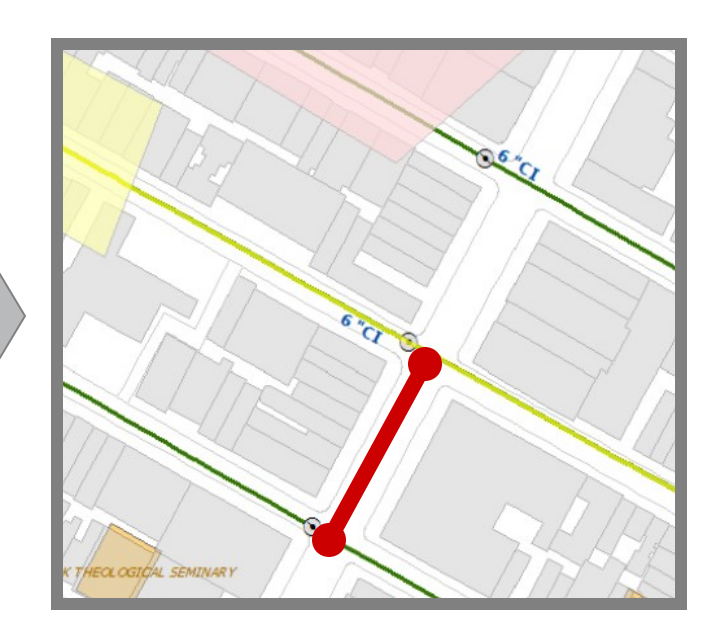

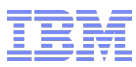

### How does it work with Maximo Spatial?

- What about displaying linear work in the map?
	- Displaying Maximo dynamically segmented data in Maximo Spatial
	- Maximo Asset <-> ESRI Route
		- o *(Additional details from Pulse 2012 demo available edjones@us.ibm.com)*

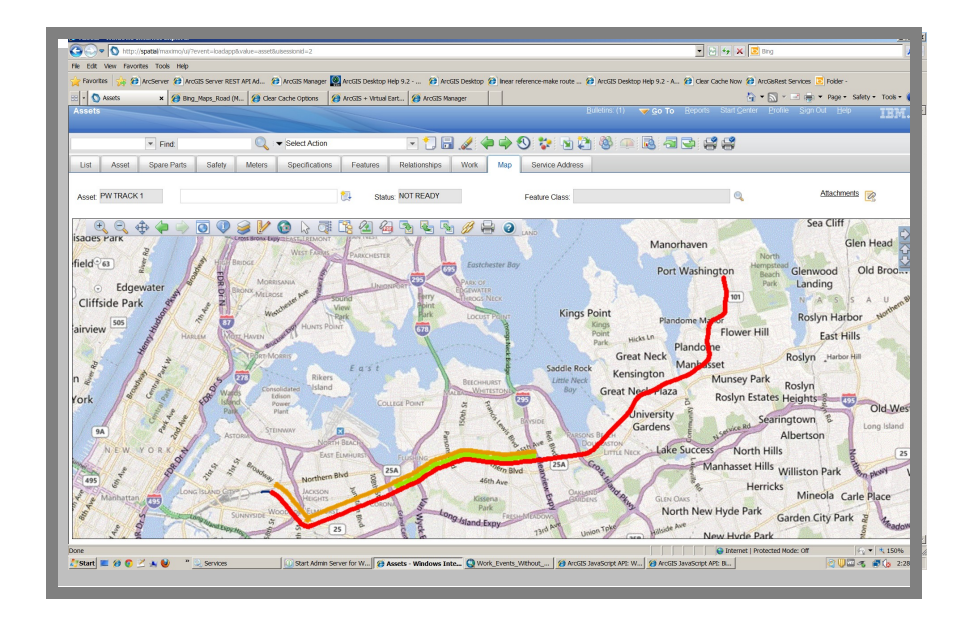

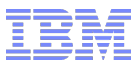

# New in 7.5…

#### ■ Linear Visual Control

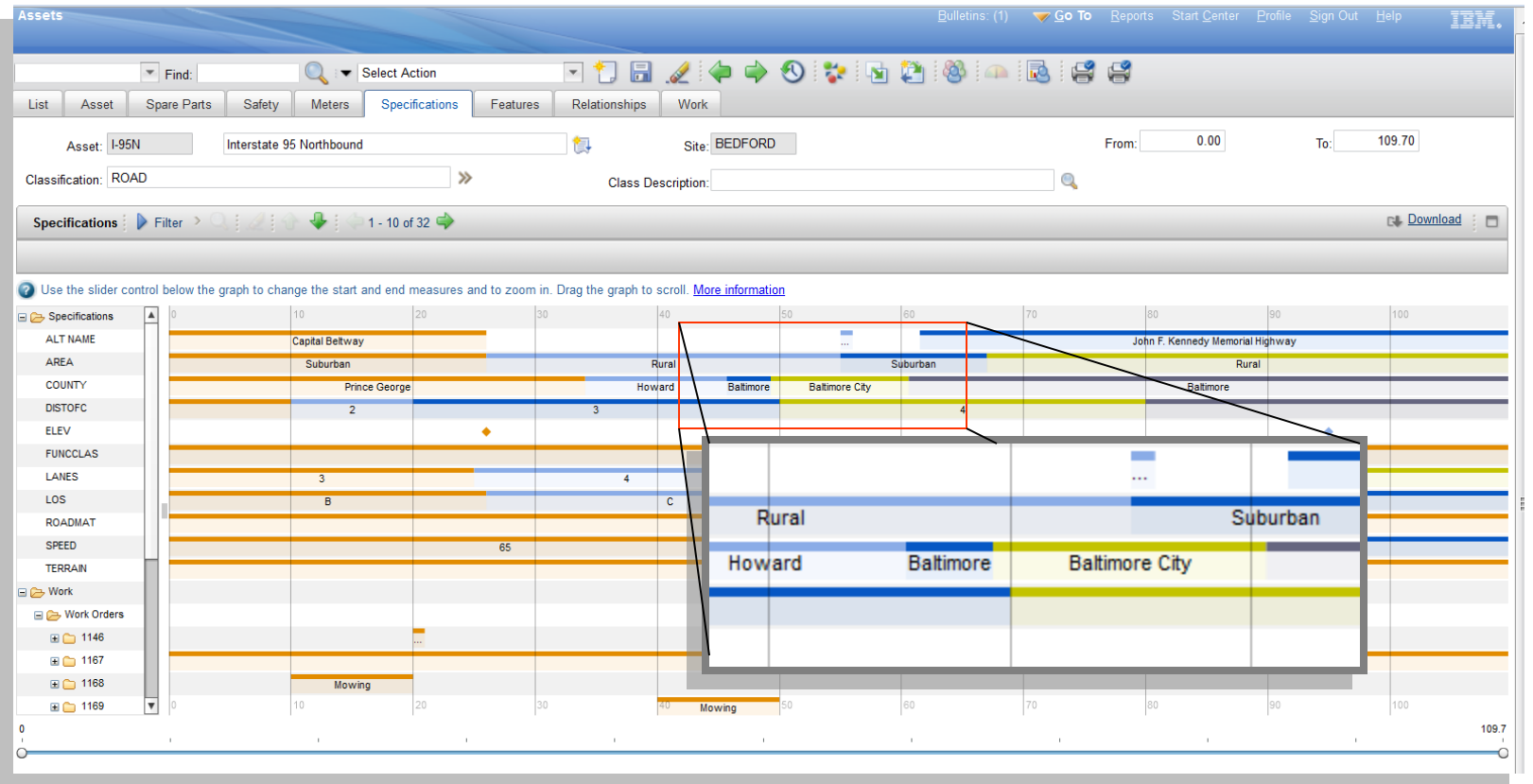

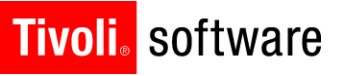

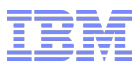

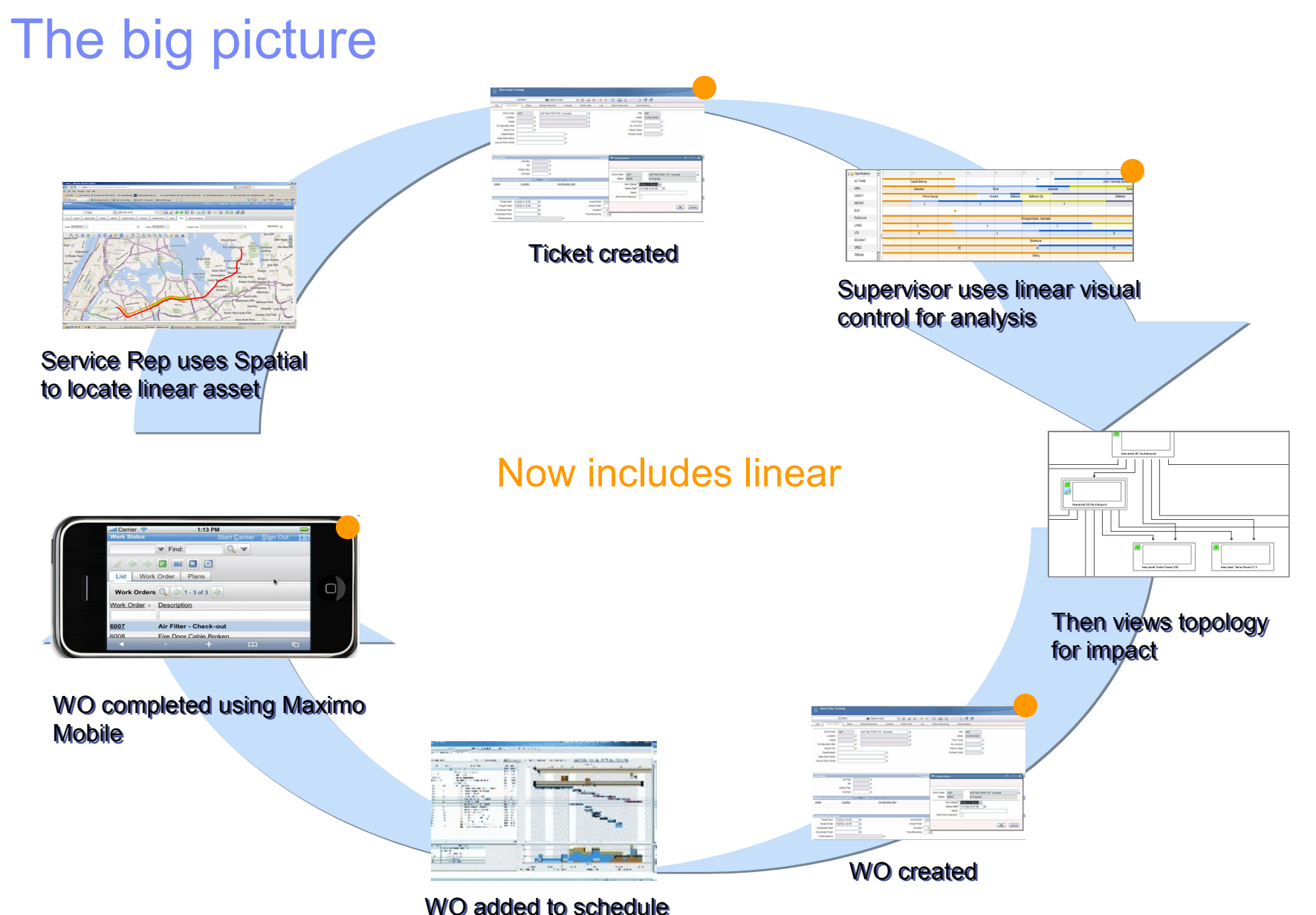

### **Tivoli** software **More Info**

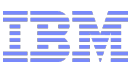

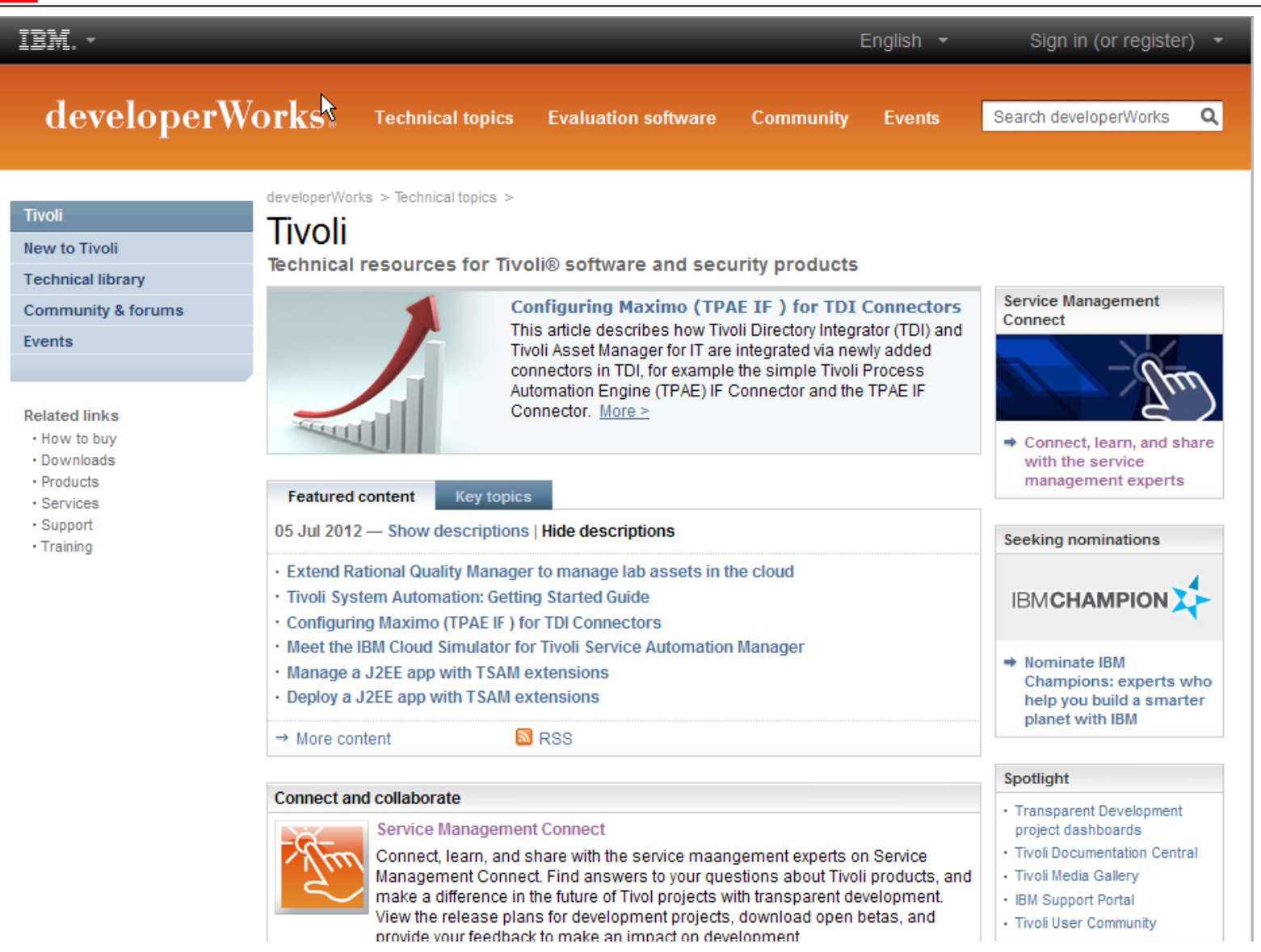

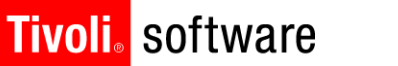

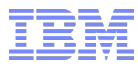

# *Questions?*

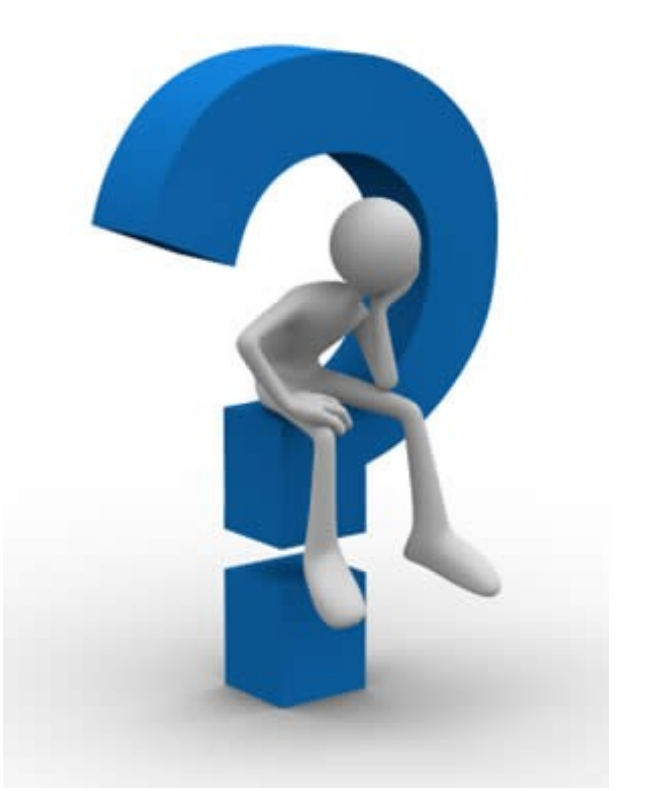

# *Thank you!*